ANATOMY OF THE WEB

#### AGENDA

- Weekly Class Summaries
- How does the web work?
- Web Components
- Homework Due
- Class Folder
- Working with GitHub

## INTERESTING FACTS

- Over to 1.2 billion websites
- Invented by Sir Tim Berners-Lee in 1989 at CERN
- http://info.cern.ch/
- http://web.archive.org/web/19961220154510/http://www.ya hoo.com/
- W3C, the governing body that sets standards

HOW DOES THE WEB WORK?

# HOW DOES THE WEB WORK?

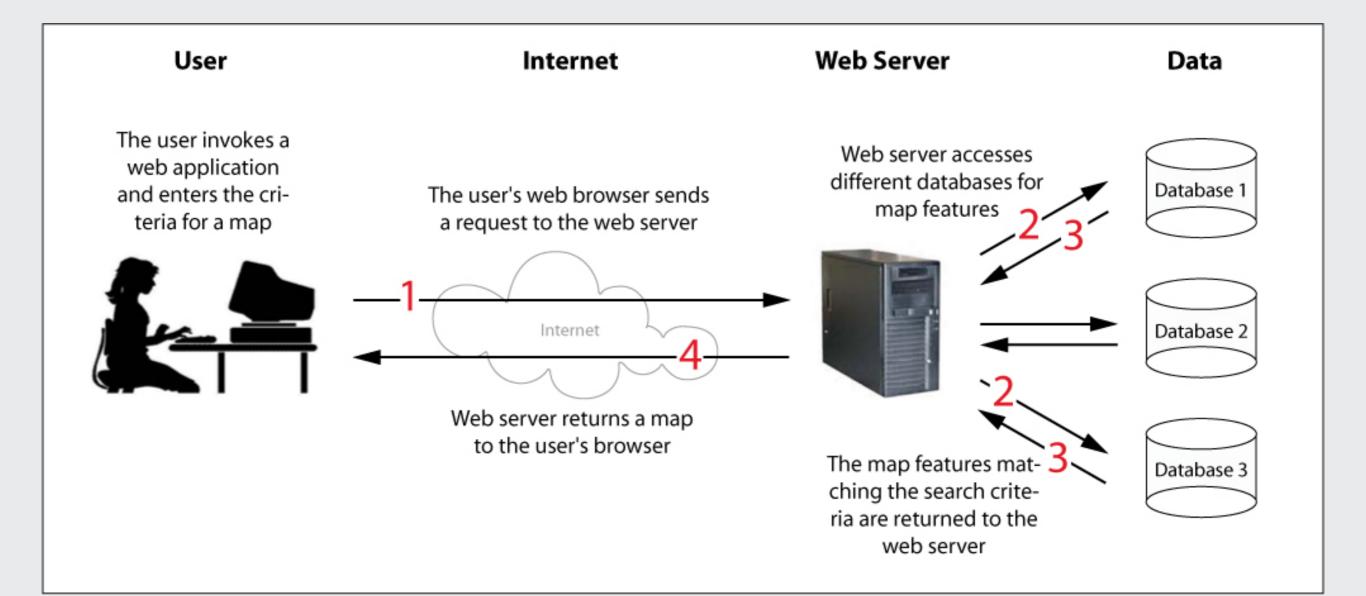

## COMPONENTS

#### Cheesecake Factory

- Mall / Complex
- Building
- Building No.
- Food
- Menu
- Menu Items
- Chef / Servers
- Health / Safety Inspectors

- Internet
- World Wide Web (Web)
- Internet Protocol (IP) Address

Web

- Hypertext documents
- Browser
- Uniform Resource Locator (URL)
- Web-server / Developers
- W3C

### COMPONENTS

#### • Internet aka Inter-network

Global Communication network that allows almost all computers worldwide to connect and exchange information. Became feasible with development of the TCP/IP protocol for packet switched network traffic.

#### • World Wide Web (Web)

This is a byproduct of the Internet. The Web is a system of extensively interlinked hypertext documents. Invented in 1989 by Sir Tim Berners-Lee at CERN.

#### • Hypertext documents

It is a type of document that has 'links' to other texts. All webpages are hypertext documents that are written in HTML.

- World Wide Web Consortium (W3C)
- Internet Protocol (IP) Address
- Browser
- Uniform Resource Locator (URL)
- Webserver

#### BROWSERS

- Browsers are web clients / send requests
- Type of Browsers
  - Command-line browser
  - Graphical Interface browser
- What purpose do they serve?
- Browser Engines

#### WEB SERVER

• What is it?

Software that responds to browser requests

• What does it do?

Listens on a server port for HTTP requests

Examples
Apache, IIS, Nginx, TomCat

#### HTTP Hypertext Transfer Protocol

- HTTP Requests
  - What does the request need to have?
- Web Server
  - Handle HTTP requests
  - Creates and sends a HTTP response
- HTTP Response
  - Status Codes (2xx, 3xx, 4xx, 5xx)
  - Header
  - Body

## MORE COMPONENTS

• URL

http://google.com

Protocol

Port

Host name / IP Address 

https://maps.google.com

google.com, 192.168.0.0

https://maps.google.com:8080

- Top-level-domain
- Sub-domain

.com, .net, .edu, .co.uk, etc.

http://its.syr.edu/visitors/visitors-future.html

### IP ADDRESS

- What is your IP address?
- 128.230.74.20
- Special Addresses
  - 127.0.0.1
  - localhost
  - 192.168.x.x
- Host Names
  - DNS

#### 400 Ostrom Ave Syracuse, NY 13210

**My Office Address** 

#### 43.038161, -76.134894

### PACKET ROUTING

David Talley 400 Ostrom Ave Syracuse, NY 13210

> Asha Prakash 123 Some St Aurora, IL 60503

SUMMARIZE TODAY'S CLASS

### HTML

Next Class